$\begin{bmatrix} 1 \\ 1 \end{bmatrix}$ Muny

# **1 Kurvendiskussion mit Exp-Funktionen (nicht ganzrational)**

Zu den Routineuntersuchungen einer Kurvendiskussion gehört es, die Ableitungen zu bestimmen, die Schnittpunkte mit den Achsen zu berechnen, die Extrema und Wendepunkte zu bestimmen, sowie das Verhalten für  $x \to \pm \infty$  zu untersuchen.

Ein Beispiel:

Führe eine Kurvendiskussion der Funktion  $f(x) = x \cdot e^{1-x}$  durch. Skizziere den Graphen von f für  $-1 \leq x \leq 3$ .

# **1. Maximaler Definitionsbereich:**

 $D_{\text{max}} = \mathbb{R}$ , da f ein Produkt aus ganzrationaler mit Exponentialfunktion ist.

# **2. Symmetrie:**

Da  $f$  ein Produkt aus  $x$  mit Exponentialfunktion ist, ist weder YAS noch 0PS erkennbar.

**3. Nullstellen und Schnittpunkt mit der** y**-Achse**

1. Der Ansatz für die Nullstelle lautet  $f(x) =$  $x \cdot e^{1-x} = 0.$ 

Ein Produkt ist Null, wenn einer der Faktoren Null ist (EPiNweFNi).

Da der Exponentialterm  $e^{1-x}$  nicht Null werden kann $^1$  $^1$ , liefert der Faktor  $x$  die einzige Nullstelle von  $f$  bei  $x = 0$ . Somit hat man als Nullstelle  $N(0|0)$ 

2. Um den Schnittpunkt mit der y-Achse zu bestimmen setzt man in  $f$  den Wert  $x = 0$ ein, also erhält man  $f(0) = 0 \cdot e^{1-0} = 0 \cdot$  $e^1=0.$  Damit ist der Schnittpunkt mit der y-Achse der Punkt  $S_u(0|0)$ .

# **4. Verhalten für**  $x \rightarrow \pm \infty$ :

Für  $x \to \infty$  strebt f gegen 0:

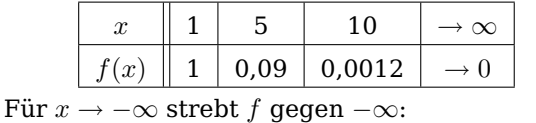

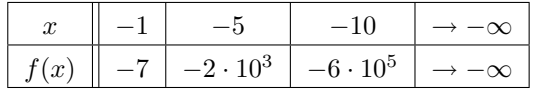

# **5. Ableitungen:**

Die erste Ableitung  $f'$  wird mithilfe der Produktund Kettenregel gebildet:

$$
f'(x) = (x \cdot e^{1-x})'
$$
  
= 1 \cdot e^{1-x} + x \cdot e^{1-x} \cdot (-1)  
= 1 \cdot e^{1-x} - x \cdot e^{1-x}  
= (1-x) \cdot e^{1-x}  
Analog berechnet man  $f''$  und  $f'''$ :

$$
f''(x) = (-1) \cdot e^{1-x}
$$
  
+ (1-x) \cdot e^{1-x} \cdot (-1)  
= (x-2) \cdot e^{1-x}  

$$
f'''(x) = 1 \cdot e^{1-x} + (x-2) \cdot e^{1-x} \cdot (-1)
$$
  
= (3-x) \cdot e^{1-x}

**6. Monotonie:** Ist optional und sowieso zu schwer für uns.

# **7. Extrema:**

Es muss die notwendige Bedingung für Extrema  $f'(x) = 0$  untersucht werden. Es ist

$$
f'(x) = 0
$$
  
\n
$$
\Rightarrow (1-x)e^{1-x} = 0
$$
  
\n
$$
\Rightarrow (1-x) = 0
$$
  
\n
$$
\Rightarrow 1 = x
$$

Als nächstes muss untersucht werden, ob es sich bei der potentiellen Extremalstelle  $x = 1$  um ein Minimum oder Maximum handelt.

Dazu untersucht man die zweite Ableitung für  $x = 1$ . Ist diese größer Null  $\odot$ , so handelt es sich um ein Minimum. Ist diese kleiner Null ©, so handelt es sich um ein Maximum. Es ist

$$
f''(1) = (1-2) \cdot e^{1-1} = -1 \cdot e^0
$$

$$
= -1 < 0. \quad \textcircled{2}
$$
 Damit handelt es sich um ein Maximum mit Wert

 $f(1) = 1 \cdot e^{1-1} = 1 \cdot 1 = 1$ . Also ist der Punkt  $H(1|1)$ ein Hochpunkt.

<span id="page-0-0"></span> $^1$ Für die Exponentialfunktion: Für **alle**  $x : e^x > 0$ , und  $e^{1-x} = e^{-1 \cdot x + 1}$  nach  $x$  abgeleitet:  $-1 \cdot e^{-1 \cdot x + 1}$ 

#### **8. Wendepunkte:**

Die notwendige Bedingung für Wendestellen ist  $f''(x) = 0$ , also

$$
f''(x) = 0
$$
  
\n
$$
\Rightarrow (x-2) \cdot e^{1-x} = 0
$$
  
\n
$$
\Rightarrow (x-2) = 0
$$
  
\n
$$
\Rightarrow x = 2.
$$

Der zugehörige Funktionswert lautet  $f(2) = 2 \cdot$  $e^{1-2} = \frac{2}{e} \approx 0,7358.$ 

Als nächstes muss die hinreichende Bedingung untersucht werden. Ist  $f''(x) = 0$  und  $f'''(x) \neq 0$ , so ist  $x$  eine Wendestelle von  $f$ .

Ist  $f'''(x) < 0$ , so handelt es sich um eine Linksrechts-Wendestelle.

Ist  $f'''(x) > 0$ , so handelt es sich um eine Rechtslinks-Wendestelle.

Weil  
\n
$$
f'''(2) = (3-2) \cdot e^{1-2}
$$
  
\n $= 1 \cdot e^{-1}$   
\n $> 0$ 

ist der Punkt W(2|0,74) ein Rechts-links-Wendepunkt.

**9. Sonderfall und Wendetangente:** fällt weg **10. Graph:**

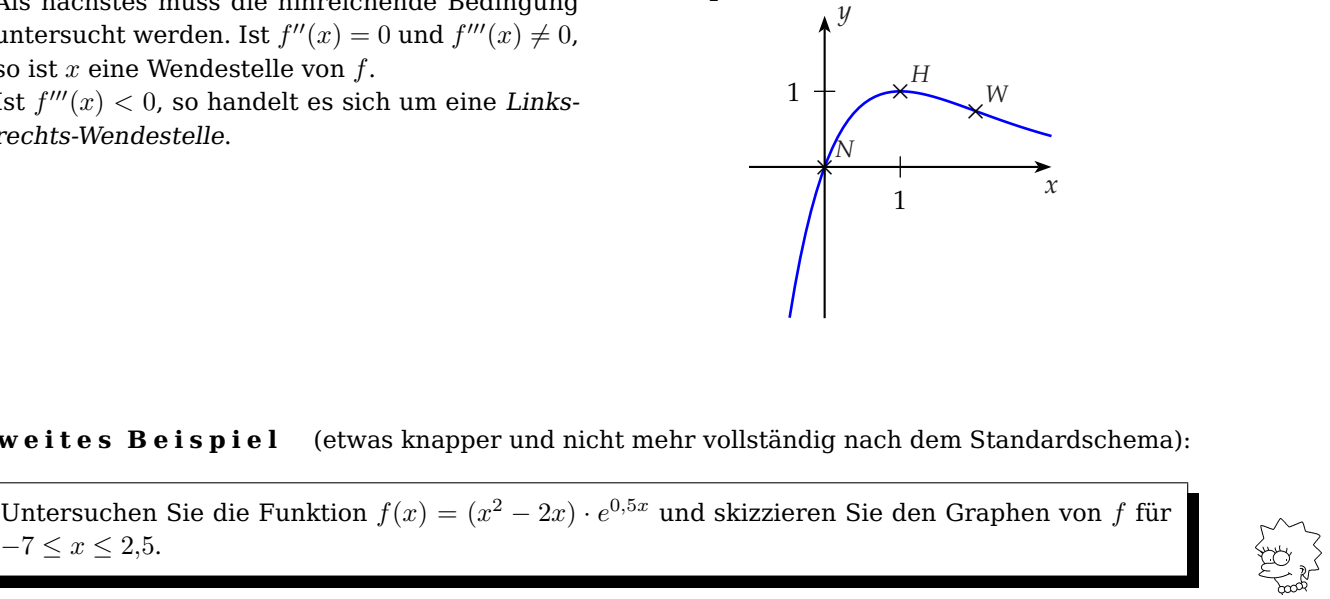

**Zweites Beispiel** (etwas knapper und nicht mehr vollständig nach dem Standardschema):

Untersuchen Sie die Funktion  $f(x) = (x^2 - 2x) \cdot e^{0.5x}$  und skizzieren Sie den Graphen von f für

### **1. Ableitungen:**

$$
f'(x) = (2x - 2) \cdot e^{0.5x}
$$
  
+ $(x^2 - 2x) \cdot (0.5 \cdot e^{0.5x})$   
=  $(\frac{1}{2}x^2 + x - 2) \cdot e^{0.5x}$   
 $f''(x) = (\frac{1}{4}x^2 + \frac{3}{2}x) \cdot e^{0.5x}$ 

 $f'''(x) = \left(\frac{1}{8}x^2 + \frac{5}{4}x + 1.5\right) \cdot e^{0.5x}$ **2. Nullstellen:** Die Funktion besitzt zwei Null-stellen<sup>[2](#page-1-0)</sup>, nämlich  $x=0$  und  $x=2$ 

Die Funktion schneidet die y-Achse in  $S_y(0|0)$ **3. Extrema:**

Die Ableitung  $f'$  hat zwei Nullstellen<sup>[3](#page-1-1)</sup>, bei  $x =$ Die Abieltung J hat zwei Nunstellen•, bei der abieltung J auch zwei Nunstellen•, bei der abieltung der abieltung der abieltung der abieltung der abieltung der abieltung der abieltung der abieltung der abieltung der abiel

Die Überprüfung mittels  $f''$  ergibt ein Maximum  $\odot$  im ersten Fall und ein Minimum  $\odot$ im zweiten Fall. Setzt man  $x = -3,24$  und  $x = 1.24$  in  $f(x)$  ein, so erhält man einen Hochpunkt H(−3,24|3,36) und einen Tiefpunkt  $T(1,24$  |  $-1,75)$ .

# **4. Wendepunkte:**

Die Nullstellen von  $f''$  liegen bei  $x = 0$  und  $x =$ −6. Nach Überprüfung mithilfe von f'" und nach Berechnung der zugehörigen y−Werte erhalten wir  $W_1(-6|2,39)$  und  $W_2(0|0)$ .

**5. Verhalten für**  $x \rightarrow \pm \infty$ :

Für  $x \to -\infty$  strebt  $f \to 0$ . Für  $x \to \infty$  wächst f grenzenlos ( $f \rightarrow \infty$ ).

**6. Graph:**

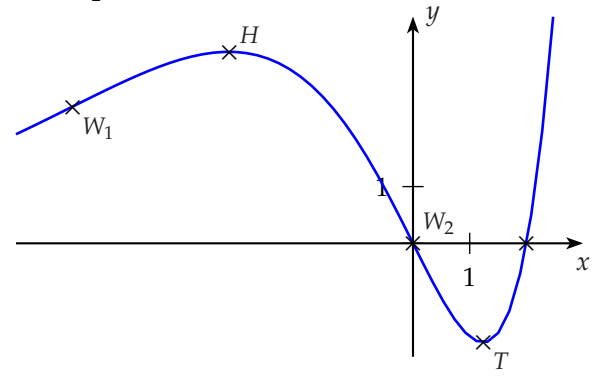

<span id="page-1-1"></span><span id="page-1-0"></span> $2^{2} f(x) = 0 \Rightarrow (x^{2} - 2x) \cdot e^{0.5x} = 0 \Rightarrow x^{2} - 2x = 0 \Rightarrow x(x - 2) = 0 \Rightarrow x = 0; x = 2$  $f(x) = 0 \Rightarrow (x^2 - 2x) \cdot e^x = 0 \Rightarrow x^2 - 2x = 0 \Rightarrow x(x - 2) = 0 \Rightarrow x = 0; x = 2$ <br>  $f'(x) = 0 \Rightarrow (\frac{1}{2}x^2 + x - 2) \cdot e^{0.5x} = 0 \Rightarrow (\frac{1}{2}x^2 + x - 2) = 0 \Rightarrow x^2 + 2x - 4 = 0 \Rightarrow x = -1 \pm \sqrt{5} \approx -1 \pm 2.24.$